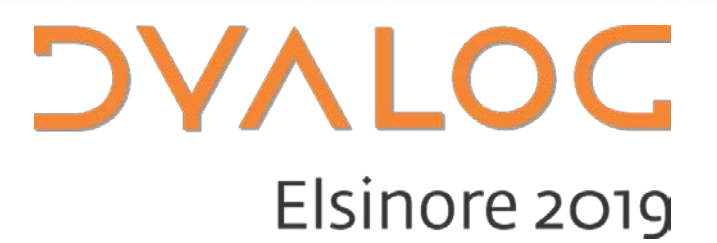

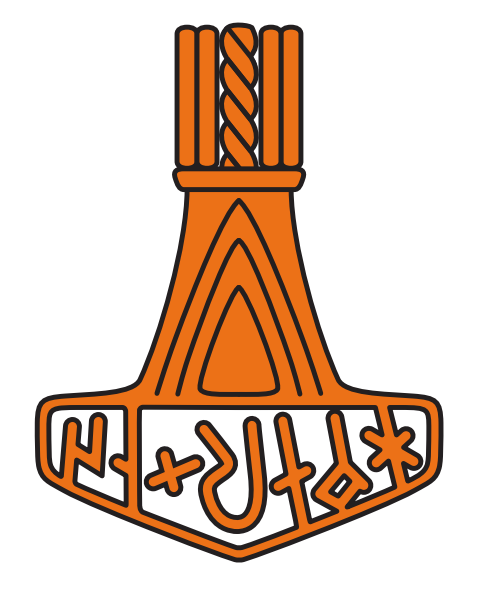

Molecular Dynamics in Dyalog APL

*Richard Park*

 $\blacktriangleright$  #dyalog19

$$
p_{i,n+1/2} = p_{i,n} - \frac{h}{2} s_n V_n^{1/3} \nabla_i U(V^{1/3} \mathbf{q})
$$
  
\n
$$
\pi_{v,n+1/2} = \pi_{v,n} + \frac{h}{2} s_n [\mathcal{P}(\mathbf{q}_n, \mathbf{p}_{n+1/2}, V_n, s_n) - P_{ext}]
$$
  
\n
$$
\pi_{s,n+1/2} = \pi_{s,n} + \frac{h}{2} \left( \sum_{i=1}^N \frac{p_{i,n+1/2}^2}{m_i V_n^{2/3} s_n^2} - g k_B T \right)
$$
  
\n
$$
- \frac{h}{2} \Delta \mathcal{H}(\mathbf{q}_n, \mathbf{p}_{n+1/2}, V_n, \pi_{v,n+1/2}, s_n, \pi_{s,n+1/2})
$$
  
\n
$$
s_{n+1} = s_n + \frac{h}{2} (s_n + s_{n+1}) \frac{\pi_{s,n+1/2}}{Q_s}
$$
  
\n
$$
V_{n+1} = V_n + \frac{h}{2} (s_n + s_{n+1}) \frac{\pi_{v,n+1/2}}{Q_v}
$$
  
\n
$$
q_{i,n+1} = q_{i,n} + \frac{h}{2} \left( \frac{1}{s_n V_n^{2/3}} + \frac{1}{s_{n+1} V_{n+1}^{2/3}} \right) \frac{p_{i,n+1/2}}{m_i}
$$
  
\n
$$
\pi_{s,n+1} = \pi_{s,n+1/2} + \frac{h}{2} \left( \sum_{i=1}^N \frac{p_{i,n+1/2}^2}{m_i V_{n+1}^{2/3} s_{n+1}^2} - g k_B T \right)
$$
  
\n
$$
- \frac{h}{2} \Delta \mathcal{H}(\mathbf{q}_{n+1}, \mathbf{p}_{n+1/2}, V_{n+1}, \pi_{v,n+1/2}, s_{n+1}, \pi_{s,n+1/2})
$$
  
\n
$$
\pi_{v,n+1} = \pi_{v,n+1/2} + \frac{h}{2} s_{n+1} [\mathcal{P}(\mathbf{q}_{n+1}, \mathbf{p}_{n+1/2}, V_{n+1}, s_{n+1}) - P_{ext}]
$$
  
\n

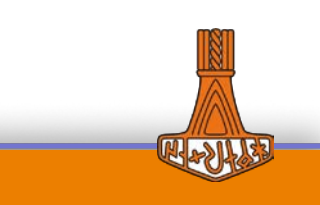

## **What is MD?**

Modelling atomic and molecular systems using classical (Newtonian) mechanics

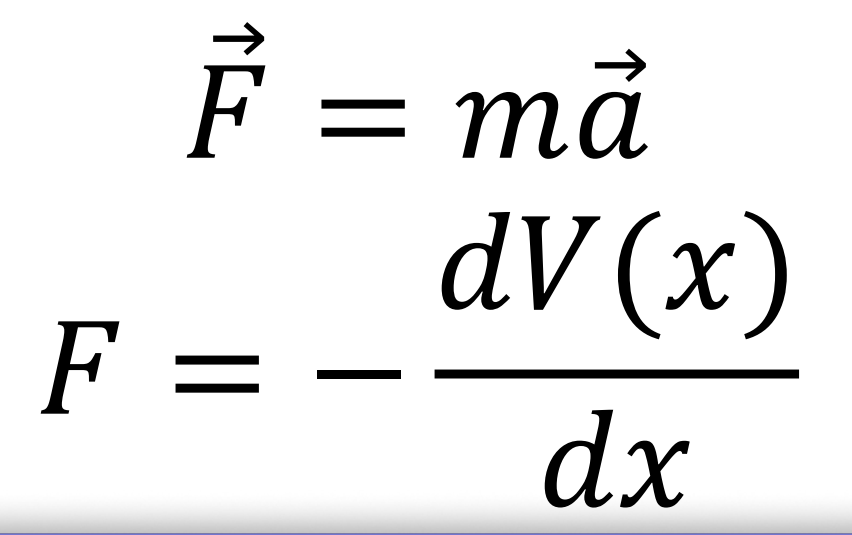

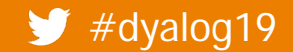

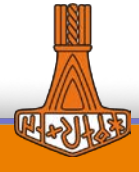

## **Numerical integration**

Insoluble ODEs

- Step from state to state using numerical approximations
- Velocity Verlet

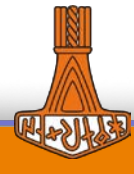

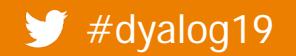

## **More details**

Webinar

<https://dyalog.tv/Webinar/?v=GDp89NbSW5Q>

GitHub

<https://github.com/rikedyp/APLPhys>

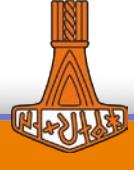

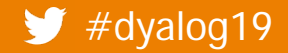

## **APLPhys: Writing an MD engine**

- ]LINK
- Maths
- Arrays
- **Operators**

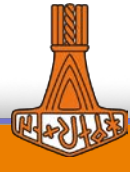

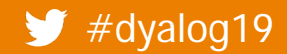

## **Text files**

#### Functions and operators

#### ]LINK.Create APLPhys "\path\to\APLPhys"

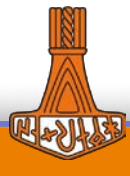

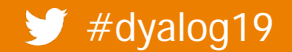

## **Text files**

LAMMPS: \*.in HOOMD: \* python

APLPhys: .aplphys

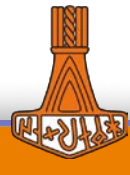

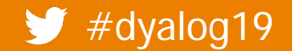

## **Maths**

# $V_{LJ} = 4\epsilon \left[ \left( \frac{\sigma}{r} \right)^{12} - \left( \frac{\sigma}{r} \right)^{6} \right]$  $LI \leftarrow \{4 \times -/\omega \circ . \times -12 -6\}$

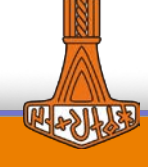

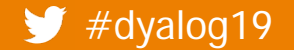

## **Maths**

$$
\mathbf{a_b} = (\mathbf{a} \cdot \hat{\mathbf{b}})\hat{\mathbf{b}}
$$

Mag←{0.5\*<sup>2</sup>+/ω\*2} A Magnitude of vector in Euclidean space Norm←÷∘Mag<sup>:</sup> A Normalised vector

InDirOf←(⊢×+.×)∘Norm ⍝ Component of vector ⍺ in direction of ⍵

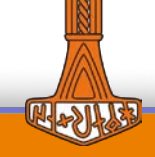

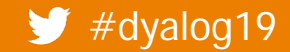

## **Arrays**

Position vector (x, y, z) Similar for velocity, acceleration (forces)

Matrix of position vectors

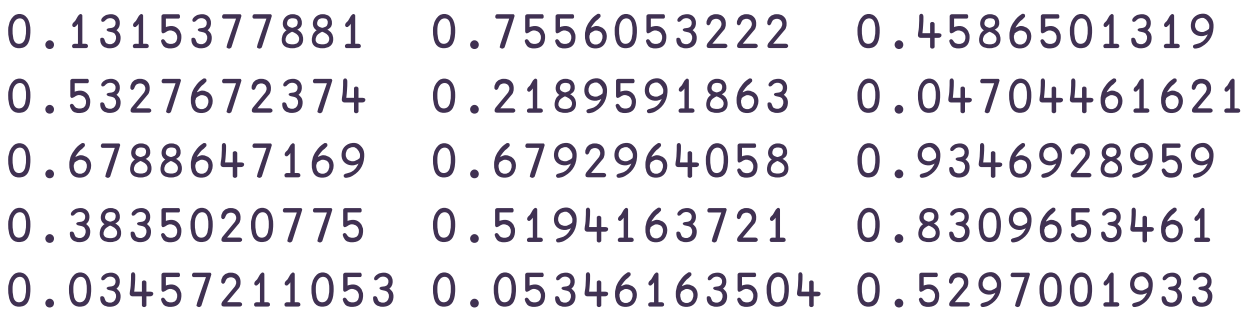

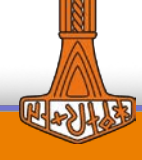

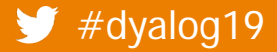

## **Arrays**

$$
\circ \cdot \neg \ddot{\cdot} \text{pos}
$$

$$
-313199\div pos
$$

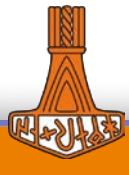

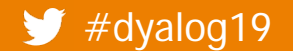

## **Operators**

next & previous: pos vel acc ene\_pot\_avg ene\_kin\_avg temp press

next + ComputeForces RunStyle previous

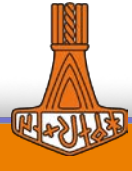

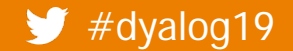

## **Operators**

next & previous: pos vel acc ene\_pot\_avg ene\_kin\_avg temp press

next ← ComputeForces RunStyle \*nsteps⊢ previous

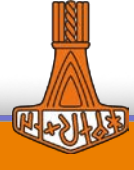

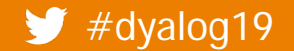

## **APLPhys: Visualising MD**

- **MiServer**
- DUI

HTML5 Canvas

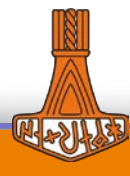

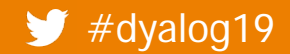

## **APLPhys: Visualising MD**

- **MiServer**
- **DUI**

## Babylon JS

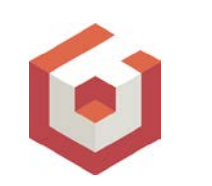

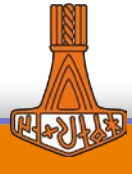

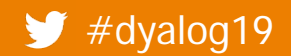

## **Future**

- Clean up this mess
- Speed: co-dfns?
- Scalability: Isolates?
- GUI
	- Download rendered videos
	- **•** Load pre-calculated simulations
	- Graphs e.g. temperature, kinetic and potential energy
- + much more….

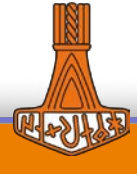

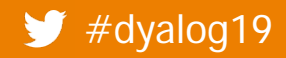

## **APLPhys**

Github.com/rikedyp/aplphys

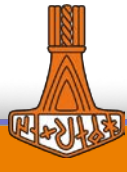

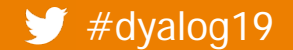